# ENSEIGNEMENT DE PROMOTION SOCIALE

Cours de

——————————————————————

# MAINTENANCE INFORMATIQUE

- Analyse des pannes et problèmes -

——————————————————————

H. Schyns

Mars 2009

# **Sommaire**

### **1. INTRODUCTION**

#### **2. LE DIAGRAMME D'ISHIKAWA**

- **2.1. La version originale**
- **2.2. Maintenance informatique**
- **2.3. Développement logiciel**
- **2.4. Avantages et inconvénients**

#### **2.5. En pratique…**

- 2.5.1. Mise en place
- 2.5.2. Analyse
- 2.5.3. Remédier
- **2.6. Conclusion**

#### **3. L'ARBRE DES CAUSES**

- **3.1. Introduction**
- **3.2. Analyser et comprendre**
- **3.3. Les 5 Pourquoi ?**
- **3.4. Agir, réparer et prévenir**
- **3.5. Conclusion**

#### **4. EXERCICES**

### **5. ANNEXES : CANEVAS**

#### **6. SOURCES**

# **1. Introduction**

Le but de ce document est de donner aux étudiants des outils de recherche et d'analyse de pannes et de problèmes informatiques.

Il est en effet apparu que, alors que les étudiants possèdent pourtant une bonne connaissance du fonctionnement d'une machine en état de marche, leur intervention sur une machine en panne est très souvent cahotique et irréfléchie. De même, des étudiants qui comprennent bien la démarche algorithmique semblent perdus lorsque le programme qu'ils développent ne fait pas exactement ce qu'ils attendent.

Les deux outils proposés pour remédier à cette situation sont :

- le **diagramme des causes d'Ishigawa** ou diagramme en arêtes de poisson
- l'arbre des causes de l'Institut National de Recherche et de Sécurité.

Ces deux méthodes d'analyse sont utilisées respectivement dans les **démarches de qualité** et dans l'analyse des accidents professionnels. Toutefois, il suffit de quelques modifications pour qu'elles deviennent des outils puissants d'analyse des problèmes informatiques que ce soit au niveau du hardware ou du software; au niveau du réseau ou dans la rédaction d'un petit programme.

La première partie traite du **diagramme d'Ishikawa**. Ce chapitre introduit la version traditionnelle - dite des "5M" – et en déduit un schéma adapté à la maintenance informatique et un autre adapté au développement logiciel. Nous expliquons ensuite les modalités pratiques d'utilisation de la méthode depuis le brainstorming initial, jusqu'aux techniques de classement des solutions potentielles en fonction de plusieurs critères.

La deuxième partie traite de l'**arbre des causes**. La notion centrale d'accident de travail est remplacée par celle d'incident informatique. L'incident informatique pouvant être n'importe quoi allant de l'intrusion d'un hacker dans le réseau à la simple panne de courant. Nous expliquons comment, partant de l'incident, il est possible de remonter à des causes humaines, matérielles et organisationnelles pour ensuite concevoir, choisir et implémenter des solutions durables.

En fin de document, nous proposons quelques **exercices** ainsi que des canevas de diagrammes en arêtes de poisson vierges, conçus l'un pour la maintenance, l'autre pour le débogage d'applications; le troisième étant la version originale.

# **2. Le diagramme d'Ishikawa**

#### **2.1. La version originale**

Le diagramme d'Ishikawa  $(1)$  ou diagramme en arêtes de poisson est un outil de diagnostic des pannes et disfonctionnements. Il a été mis au point en 1982 par Kaoru Ishikawa pour les chantiers navals Kawasaki.

Ce diagramme aide à faire l'inventaire des causes possibles d'un problème mais on peut aussi l'employer pour développer un projet.

Dans sa forme première, le diagramme répartit les causes en cinq catégories connues sous le nom des **5 M** (fig. 2.1):

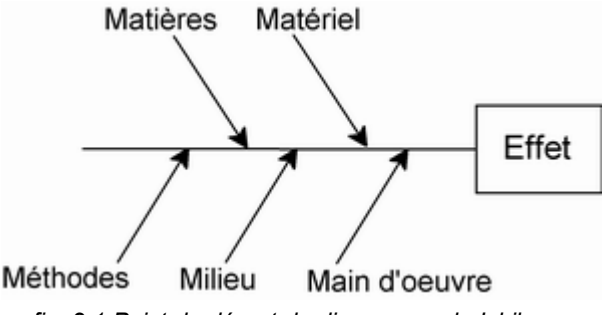

*fig. 2.1 Point de départ du diagramme de Ishikawa* 

**- Matières premières** (*ang.: Materials*) :

Tout *ce qui entre* à l'état brut ou semi-fini dans un processus.

Ce point concerne évidemment les matières premières mais on peut y inclure l'énergie et les pièces détachées.

*Exemple : Les boîtiers d'alimentation n'ont pas les bons connecteurs.* 

**- Matériel** (*ang.: Machinery*) :

Tout *ce qui permet de transformer* les matières premières, de monter les pièces détachées.

Ce point concerne l'appareillage, les machines et l'équipement mais aussi le matériel informatique, les logiciels, et les technologies.

*Exemple : L'atelier n'a pas la clé Torx T6 nécessaire au démontage.* 

**- Méthodes** (*ang.: Methods*) :

Tout ce qui explique *comment on procède* pour transformer les matières premières et comment on utilise le matériel.

Ce point concerne les modes opératoires ainsi que la recherche et développement.

*Exemple : On ne dispose pas de la doc technique de la carte mère.* 

**- Main-d'œuvre** (*ang.: Manpower*) :

Tous *ceux qui appliquent* les méthodes et utilisent le matériel.

Ce point concerne non seulement tous les intervenants mais aussi toute l'organisation de l'entreprise.

*Exemple : Le travail dépasse les compétences du stagiaire auquel on l'a confié.* 

 $\overline{a}$ 

<sup>1</sup> Kaoru Ishikawa (1915 - 1989), ingénieur chimiste japonais précurseur et théoricien de la gestion de la qualité.

**- Milieu** :

Tout ce qui concerne *l'endroit et les conditions* dans lesquelles les méthodes et le matériel sont utilisés.

Ce point concerne l'environnement, le positionnement, le contexte.

*Exemple : La table de montage est encombrée par les pièces d'un autre PC.* 

Tous les "M" s'expliquent logiquement quand on considère le fonctionnement d'une chaîne de production (fig. 2.2) :

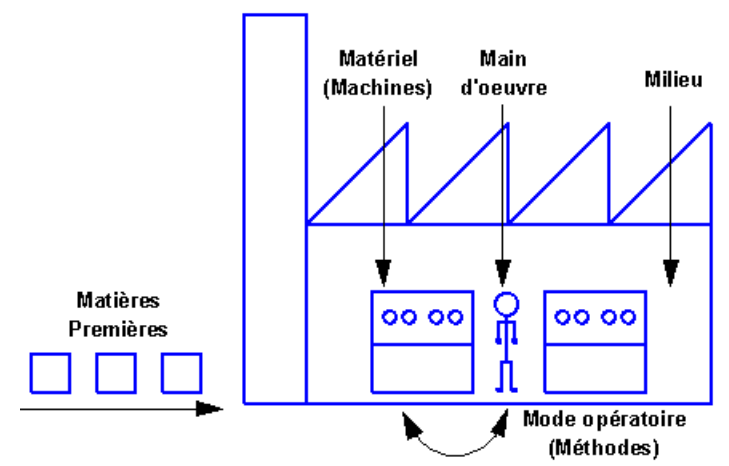

*fig. 2.2 Position des 5M dans une chaîne de production* 

Certaines versions du schéma ajoutent quelques "M" supplémentaires :

**- Mesures** (*ang.: Measurements*) **:** 

Tout ce qui concerne *la collecte d'informations* et le contrôle du processus de **fabrication** 

Ce point concerne évidemment les appareils de mesure et leur fiabilité mais aussi les enquêtes auprès de la clientèle et les études de marché. *Exemple : Le multimètre est déréglé.* 

**- Moyens financiers** (*ang.: Money*) **:** 

Quoique l'argent ne soit pas une cause primaire, il a une influence sur les autres facteurs.

*Exemple : Les crédits pour acheter les nouveaux PCs ont été supprimés.* 

**- Management** (*ang.: Management*) **:** 

Tout de qui concerne la chaîne de *passage des ordres* et des consignes.

Ce point est souvent regroupé avec la main d'œuvre

*Exemple : Aucune réponse à notre demande pour de nouveaux PCs.* 

Chaque branche reçoit ensuite d'autres causes ou catégories hiérarchisées selon leur niveau d'importance ou de détail (fig. 2.3).

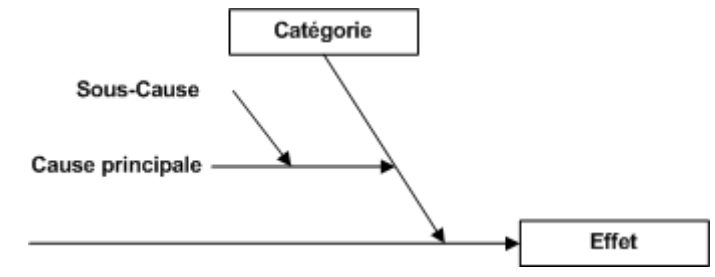

*fig. 2.3 Ajout des causes à une catégorie* 

L'analyse se fait selon le principe du "brainstorming". Un des buts de cette méthode est de produire des idées nombreuses et originales. Deux principes sous-tendent sa construction :

- la suspension du jugement
- la recherche la plus étendue possible

Ces deux principes se traduisent par quatre règles :

- ne pas critiquer,
- faire participer tout le monde,
- se laisser aller (*ang.: freewheeling*),
- rebondir sur les idées exprimées (ang.: hitchhike),
- chercher à obtenir le plus grand nombre d'idées possibles.

Comme il s'agit d'un outil de brainstorming, aucune cause - aussi peu probable soit-elle - ne peut être exclue a priori !

Le diagramme connaît de nombreuses variantes, chacune adaptée à un cadre d'utilisation donné.

- en marketing, on utilise les 8P : Product, Place, Price, Promotion, People, Processes, Policies, Procedures;
- en consultance, on partira plutôt des 4S : Surroundings, Suppliers, Systems, Skills.

Il est permis de combiner toutes les versions, d'ajouter d'autres catégories ou de supprimer celles qui ne sont pas pertinentes. L'objectif étant d'aider à l'organisation de ses idées.

A titre d'exemple, le diagramme ci-dessous (fig. 2.4) représente la recherche des facteurs qui pourraient être responsables d'incidents sur un réseau informatique.

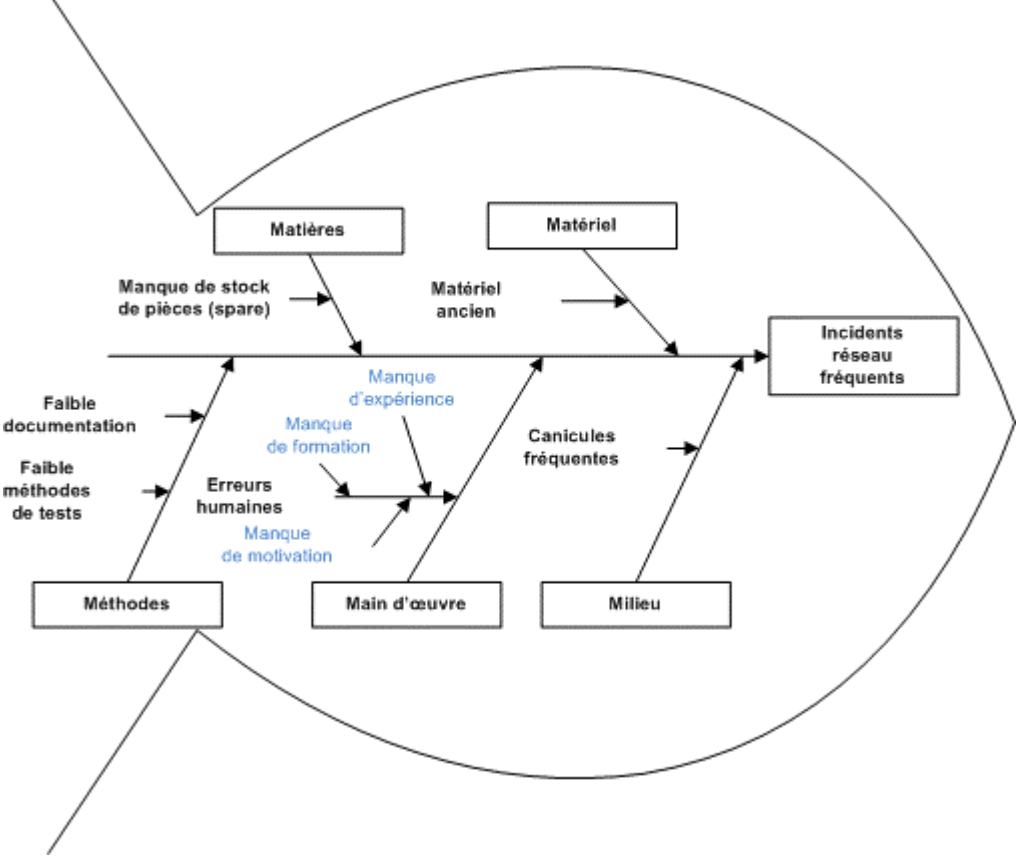

*fig. 2.4 Diagramme d'Ishikawa appliqué au réseau (Source: Baccou Bonneville Consultants)* 

Le diagramme ci-dessous (fig. 2.5) tente d'expliquer pourquoi une voiture refuse de démarrer

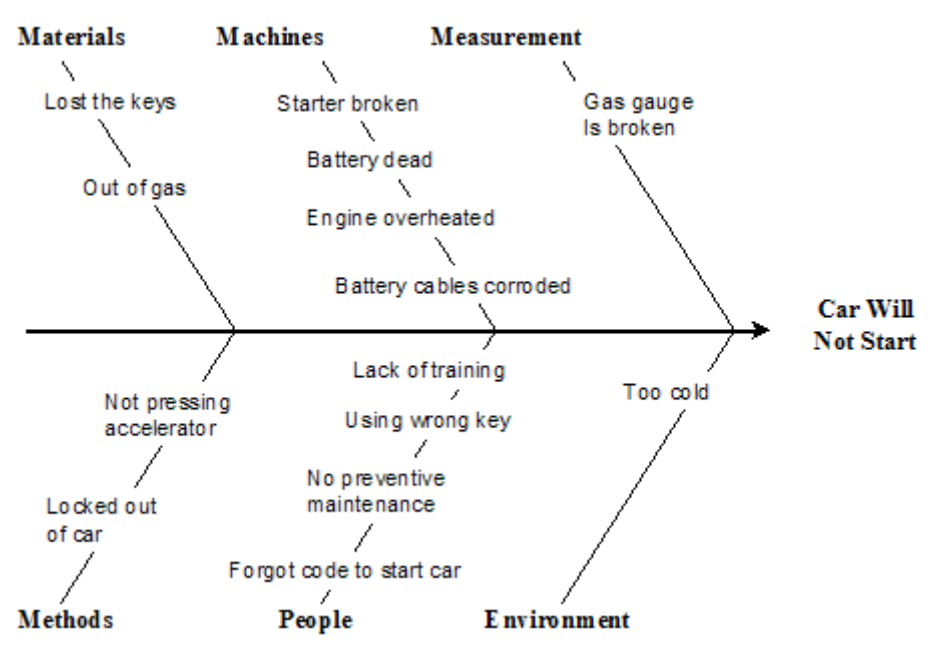

*fig. 2.5 Diagramme d'Ishikawa appliqué au dépannage automobile (source: BPI Consulting)* 

Comme le diagramme peut être adapté au problème à traiter, nous développerons dans les paragraphes suivants deux variantes conçues pour faciliter le travail de l'informaticien.

#### **2.2. Maintenance informatique**

Localiser la cause d'un problème informatique est rarement évident.

Pourtant, le dépanneur novice invoque rapidement une première cause, entreprend d'y remédier sans même la valider, s'aperçoit que le problème n'est pas résolu; il invoque alors une seconde cause, se lance dans une action et recommence le scénario pour finalement s'apercevoir qu'il ne sait plus ce qu'il a fait ou non et, en bout de course, laisser la machine dans un état plus désespéré qu'elle ne l'était au départ.

Une procédure plus efficace consiste :

- à suivre mentalement le chemin suivi par les signaux ou par l'information
- construire au fur et à mesure un diagramme des causes *avant* d'intervenir physiquement sur la machine ou le réseau.

Nous proposons un diagramme des causes découpé en deux parties (fig. 2.6) :

- les arêtes supérieures concernent le matériel (*ang.: hardware*)
- les arêtes inférieures concernent le logiciel (*ang.: software*)

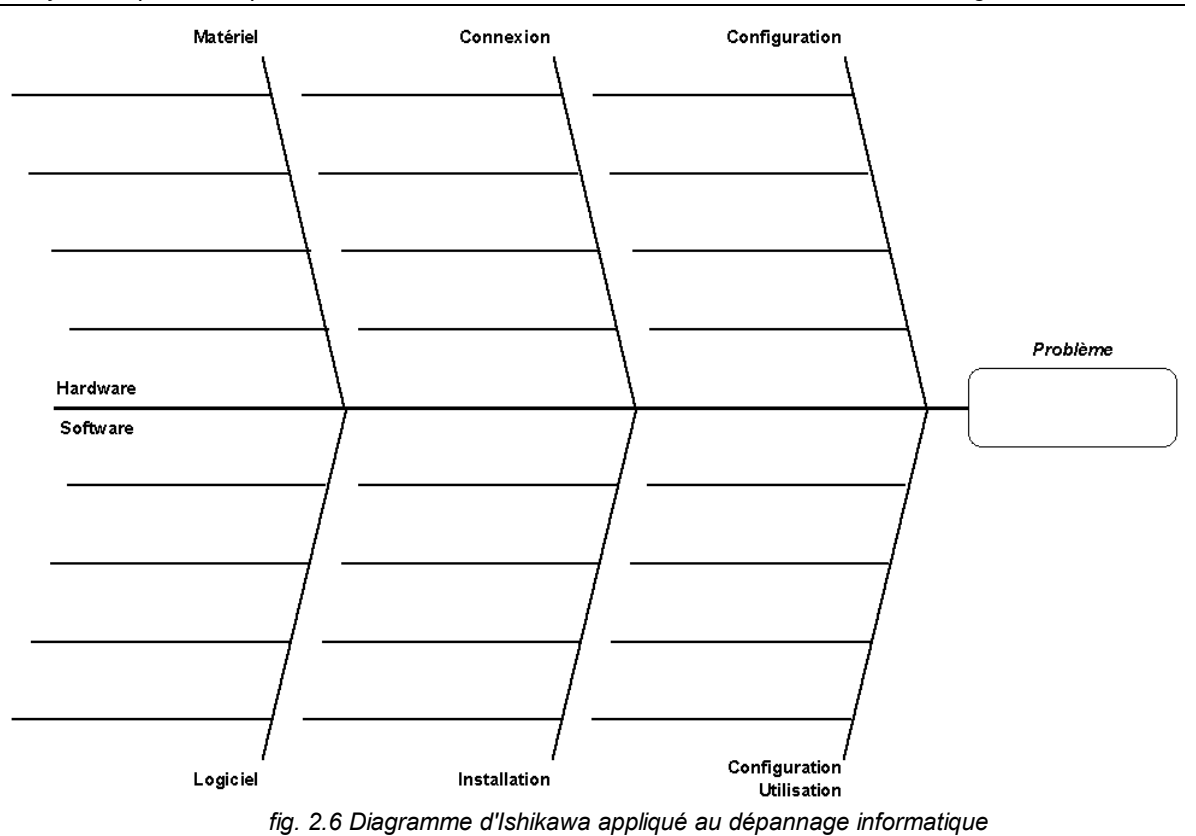

En ce qui concerne le matériel, nous pouvons diviser les causes en trois catégories (au moins) :

- le **matériel** proprement dit :

quel est le matériel nécessaire ? est-il présent ? est-ce un modèle compatible ?

- les **connexions** de ce matériel : est-il correctement connecté ou alimenté ? est-ce le bon slot ? le bon câble ? le bon sens ?
- sa **configuration** :

y a-t-il des jumpers, des boutons de réglage ? est-il proprement configuré ?

Nous observons le même genre de découpage en ce qui concerne les logiciels :

- le **logiciel** proprement dit (y compris les pilote) : quel est le logiciel ou pilote nécessaire ? est-il présent ? est-ce une version compatible ?
- l'**installation** de ce logiciel : est-il correctement installé ? est-ce le bon disque ? le bon dossier ? le bon serveur ?
- sa **configuration** et son utilisation :

y a-t-il des options, des propriétés à définir ? les valeurs sont-elles définies correctement ?

Un avantage essentiel du diagramme est de permette de suivre ce qui a été vérifié et ce qui reste à faire. La machine et son diagramme peuvent éventuellement être transmis à une autre personne pour la suite de l'examen.

Un autre avantage non négligeable est que l'ensemble des diagrammes peut être conservé pour constituer une bibliothèque de solutions ou une base des connaissances (*ang.: knowledge base*). Cette base des connaissances peut ellemême être informatisée sous la forme d'un programme d'aide au diagnostic.

# **2.3. Développement logiciel**

Le diagramme d'Ishikawa peut être adapté au développement de logiciels et devenir un guide de débogage. En effet, chacun des "M" (6M) a son correspondant dans le processus de développement car un logiciel n'est rien d'autre qu'une **usine de traitement de données** :

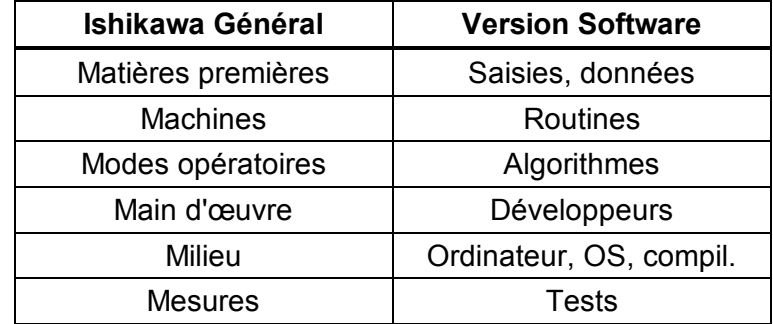

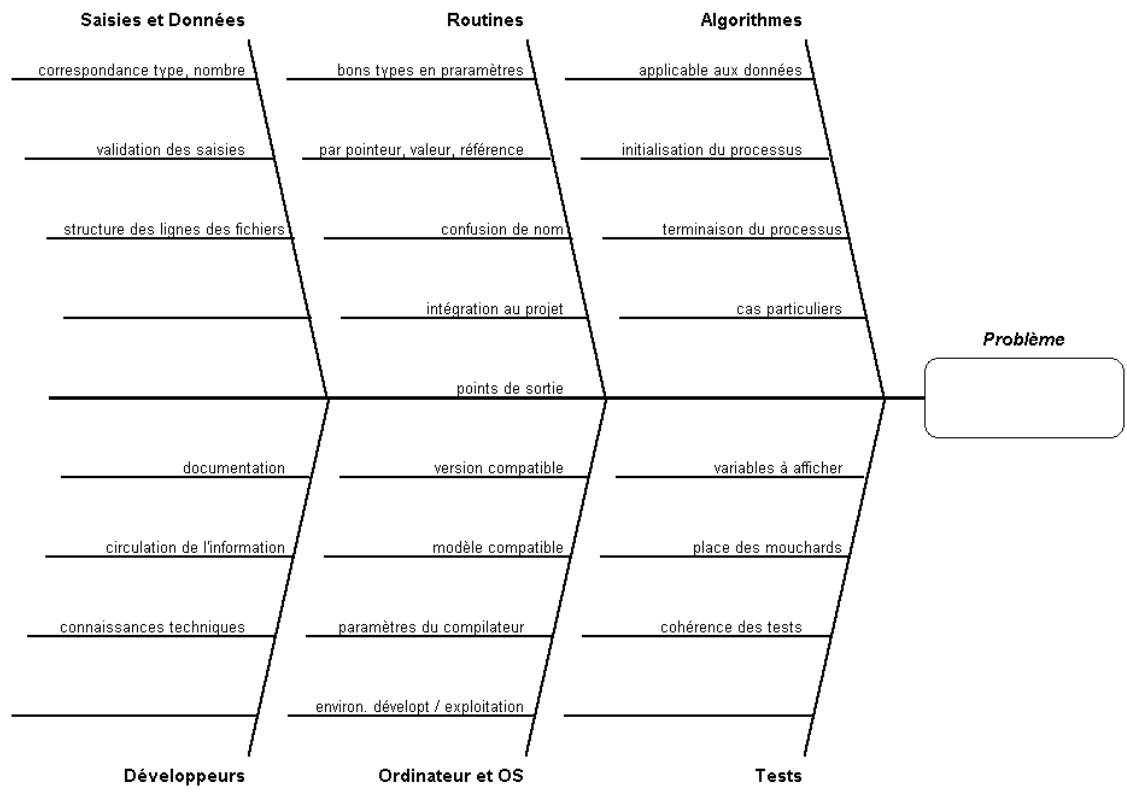

*fig. 2.7 Diagramme d'Ishikawa appliqué au débogage de logiciel* 

- les **saisies** faites, les **données** lues :
	- correspondent-elles à ce que le programme attend en type et quantité ?
	- que se passe-t-il si l'utilisateur n'introduit pas exactement ce qui est attendu (caractères au lieu de nombres ou réciproquement) ?
	- la structure de lignes des fichiers correspond-elle à l'ordre de lecture ?
- les **routines** du programme :
	- passe-t-on les bons types en paramètres, dans le bon ordre ?
	- par pointeur, par valeur ou par référence ?
	- y a-t-il des points de sortie dont on ne tient pas compte ?
	- v a-t-il confusion de nom?
	- sont-elles bien intégrées au projet ?
- les **algorithmes** :
	- s'appliquent-t-ils à ce type de données ?
	- comment sont-ils initialisés ?
	- quelle est la règle de terminaison ?
	- existe-il des cas particuliers ?
- les **développeurs** :
	- sont-ils bien documentés ?
	- valident-ils leurs hypothèses ?
- l'**ordinateur,** le **système d'exploitation**, le **compilateur** :
	- sont-ils compatibles avec le modèle du programme (processeur 32/64 bits, version OS, …) ?
	- le compilateur est-il correctement paramétré ?
	- l'environnement d'exploitation est-il semblable à celui de développement ?
- ses **tests** et leur emplacement :
	- a-t-on testé les variables pendant le traitement (mouchards) ?
	- sont-ils placés au bon endroit ?
	- teste-t-on bien ce qu'on croit tester ?

#### **2.4. Avantages et inconvénients**

Le champ d'application du diagramme d'Ishikawa est extrêmement vaste.

C'est un outil simple et rapide :

- il permet de visualiser rapidement les causes possibles d'un problème et, par conséquent, de déterminer les moyens d'y remédier.
- il simplifie le travail d'analyse et, par conséquent, facilite et stimule la recherche de solutions.
- il demande la participation de tous les membres d'un groupe à l'analyse et, par conséquent, limite le risque d'oubli de causes et permet une meilleure implication du groupe dans la mise en oeuvre des solutions.

Le diagramme d'Ishikawa peut aussi être utilisé en sens inverse, pour modéliser un objectif d'amélioration d'un produit ou d'un processus. On ne cherche plus alors à éviter l'effet mais au contraire à en favoriser l'apparition.

Son principal inconvénient est d'ignorer les relations logiques qui peuvent exister entre les différentes causes d'un problème.

De même, l'enchaînement des causes étant inconnu, il n'est pas (directement) possible de voir l'impact d'une cause possible du problème donné sur un autre problème. Par exemple, le fait que la défaillance des PC soit due à des boîtiers d'alimentation sous-dimensionnés ne permet pas directement de déduire que d'autres appareils utilisant les mêmes boîtiers pourraient aussi avoir des problèmes.

Ces inconvénients seront pris en compte par une autre méthode, nommée "**arbre des causes**", exposée au chapitre suivant.

#### **2.5. En pratique…**

Ainsi qu'il a été dit le but du diagramme en arête de poisson de *faire l'inventaire* des causes possibles d'une panne ou d'un incident. C'est un travail de groupe qui permet à chacun d'apporter sa compréhension du problème et son expérience. La constitution d'un diagramme amène donc un échange de connaissances entre tous les participants.

#### *2.5.1. Mise en place*

- 1 Définir le problème à résoudre ou l'objectif visé.
- 2 Tracer une longue ligne horizontale sur un tableau ou une feuille de papier et écrire ce problème ou objectif à l'extrémité droite.
- 3 Sélectionner les catégories de causes du problème ou les domaines d'action à faire pour atteindre l'objectif. Chacune de ces catégories ou domaines fait l'objet d'une arête du poisson et son nom est écrit en regard.
- 4 Faire un brainstorming en respectant les règles pour énoncer des causes possibles dans chacune des catégories. Chaque cause détaillée fait l'objet d'une sous-arête (généralement parallèle à l'axe mais ce n'est pas essentiel.
- 5 Ajouter d'autres branchements en demandant continuellement ce qui peut varier dans telle ou telle branche et pourquoi telle ou telle chose est arrivée.
- 6 Chaque fois qu'une idée est exprimée, préciser à quelle branche ou sousbranche elle s'attache. Certaines idées peuvent prendre place sur plusieurs arêtes.
- 7 Poursuivre jusqu'à ce qu'il n'y ait plus d'idées nouvelles. Il faut cependant noter que les blocages temporaires sont fréquents; ils indiquent que le groupe passe à un autre registre de pensées qui fournira de nouvelles idées.

Il est important à ce stade de ne faire ni critique négative ni analyse. Ceci comprend des critiques non verbales telle que les hochements de tête ou le fait de se retirer du groupe.

Vérifier que personne ne fait de suggestion qui implique une personne absente de la réunion de travail.

#### *2.5.2. Analyse*

Quand toutes les idées ont été ajoutées au diagramme, il faut vérifier que chacun comprend clairement toutes les idées émises.

Après cette phase de clarification nous passons à la discussion proprement dite. Celle-ci se déroule en trois étapes :

#### **Eliminer les Non-Causes**

Dans cette étape, nous éliminons toutes les idées qui ne sont manifestement pas la cause du problème ou qui n'ont aucun lien avec lui. Toutefois, pour éliminer une idée, il faut réunir l'accord de tous les participants. Si un participant refuse l'élimination, l'idée doit rester dans le diagramme comme cause possible.

D'autre part, les idées éliminées ne sont pas effacées du diagramme mais simplement barrées. Garder un inventaire complet des idées permettra de revenir ultérieurement sur le problème afin de vérifier si nous avons réellement trouvé la cause réelle du problème.

#### **Evaluer la probabilité**

Nous reprenons ensuite chaque idée et nous examinons dans quelle mesure elle peut être une cause du problème.

S'il reste peu de causes possibles, nous pourrons atteindre un consensus en discutant chaque idée séparément.

Si les idées sont nombreuses ou si les participants sont nombreux, nous pouvons faire un premier tri en passant chaque idée en reçue et en demandant chaque fois aux participants s'ils estiment qu'il s'agit d'une cause réelle du problème. Les appréciations sont données par un vote à main levée. Cette méthode a l'avantage de montrer à chaque participant quelle est la perception des autres.

Le vote peut être raffiné en demandant aux participants de voter s'ils estiment que l'idée représente une cause :

- très probable (T)
- assez probable ou peu probable (A)
- non-probable (N)

L'option qui a reçu le plus de voix est inscrite sur le diagramme, en regard de l'idée correspondante.

#### **Estimer la facilité**

Nous examinons ensuite s'il est facile de vérifier chacune des causes possibles.

A nouveau, nous procédons à un vote à main levée par lequel les participants disent s'ils estiment que la vérification est :

- très facile (T)
- assez facile ou peu facile (A)
- pas facile (N)

Attention, il s'agit de savoir s'il est facile de *vérifier* s'il s'agit bien d'une cause et non de savoir s'il est facile de *remédier* à cette cause.

L'option qui a reçu le plus de voix est à nouveau inscrite sur le diagramme, en regard de l'idée correspondante.

#### *2.5.3. Remédier*

A ce stade, chaque idée a reçu deux estimations :

- une probabilité
- une facilité

Ceci permet de les placer dans un diagramme semblable à celui de la fig. 2.8. Pour des raisons d'efficacité, nous allons commencer par examiner toutes les causes qui ont obtenu une cote TT, c'est-à-dire :

- très probables
- très faciles à vérifier

Ces causes sont dans le coin supérieur droit du diagramme.

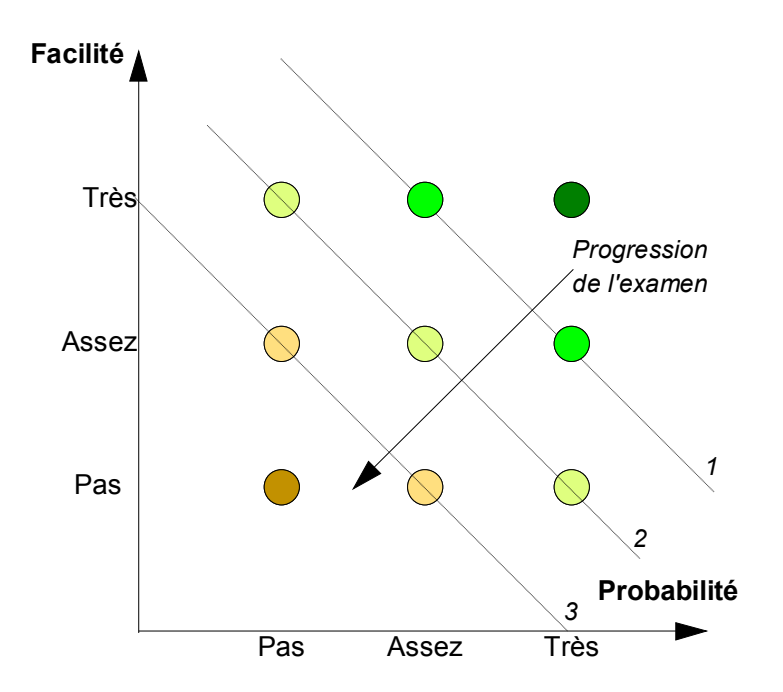

*fig. 2.8 Progression de l'examen des causes possibles* 

Nous poursuivons avec les causes très probables mais un peu moins faciles à vérifier (TA) ainsi que les causes moins probables mais faciles à vérifier (AT) (première ligne oblique pointillée). Nous continuons avec celles qui sont sur la deuxième ligne oblique et ainsi de suite, pour terminer – si nous n'avons vraiment pas de chance – avec la cause la moins probable et la plus difficile à vérifier.

Dès qu'une idée est identifiée comme étant la cause réelle du problème, nous pouvons élaborer une solution, la mettre en œuvre et surtout la **valider** !

En effet, bien que la solution ait été mise en œuvre, il faut s'assurer que le problème est bien résolu. Il se pourrait que le problème ait de multiples causes et que nous ne l'ayons corrigé que partiellement. Il se peut aussi que nous ayons mal identifié la cause ou que nous ayons appliqué une solution inadaptée.

Si c'est le cas, nous reprendrons notre diagramme en arête de poisson d'origine et nous le complèterons en recherchent d'autres causes.

Il est intéressant de conserver les diagrammes relatifs à tous les problèmes rencontrés de manière à constituer une bibliothèque de connaissances (*ang.: knowledge base*) qui pourra éventuellement faire l'objet d'une application informatique.

#### **2.6. Conclusion**

Créer un diagramme en arêtes de poisson est amusant et intéressant.

Comme ce type de diagramme est généralement construit en groupe, tous ceux qui y travaillent en tirent de nouvelles connaissances. Il nous permet aussi de réaliser combien nous en savons sur un processus : un diagramme peu fourni indique que nous ne savons pas grand'chose alors qu'un diagramme très riche signifie que nous avons une bonne compréhension des phénomènes susceptibles d'avoir une influence sur le processus analysé.

# **3. L'arbre des causes**

#### **3.1. Introduction**

L'arbre des causes est un outil d'analyse créée en 1970 par l'Institut National de Recherche et de Sécurité sur base des travaux de la CECA. Il a été conçu à l'origine pour l'analyse des accidents de travail dans les mines de fer de Lorraine mais nous pouvons en faire une excellente méthode d'analyse des incidents ou problèmes informatiques.

L'arbre des causes est la représentation graphique de l'enchaînement logique des faits qui ont provoqué l'incident ou le problème (1).

L'objectif est double :

- **Compréhension**
	- rechercher les causes qui ont conduit à l'incident, ce qui permet de déceler des risques nouveaux ou de connaître des risques inédits ou inavoués.
	- comprendre ce qui s'est passé.
- **Prévention**
	- éviter le retour d'un incident identique, en prenant des mesures immédiates,
	- traiter les causes profondes.
	- prévenir d'autres incidents, en supprimant les risques similaires dans d'autres secteurs de l'entreprise ou du système.

L'idée est que, en principe, il suffit d'éliminer l'un des faits de l'arbre des causes pour supprimer l'occurrence de l'incident.

#### **3.2. Analyser et comprendre**

Le but premier de l'arbre des causes est de *comprendre* l'incident. Il ne s'agit pas de juger, ni de trouver un coupable mais d'identifier les causes de l'évènement. Une fois les causes mises en évidence, nous pourrons identifier les facteurs ayant généré l'évènement qu'ils soient d'ordre technique, organisationnel ou humain.

En aucun cas les attaques personnelles n'ont place dans une enquête.

La première étape consiste à recueillir les données :

- collecter des faits précis et objectifs
- examiner l'ensemble des éléments de la situation de travail
- remonter le plus loin possible en partant de l'incident
- rechercher en priorité les faits inhabituels

Par **fait**, on entend :

- une action (*p.ex.: le serveur distribue des pages web*)
- un état (*p.ex.: Le serveur est à l'arrêt*)

<sup>1</sup> Pour ne pas alourdir la suite de l'exposé, nous utiliserons exclusivement le terme "incident".

#### **Un fait doit être**:

- **Concret**
- Précis
- Avéré

#### **Un fait ne doit pas être** :

- une opinion (*p.ex.: à mon avis…*),
- un jugement (*p.ex.: l'ingénieur système est nul* ( 1 ) ),
- une interprétation ou une hypothèse (*p.ex.: Je pense qu'il y a eu un orage* ( 2 ) )

L'enquête est faite :

- le plus tôt possible après l'incident, car
	- chacun a encore les faits en mémoire.
	- les faits sont encore facilement vérifiables,
- sur les lieux de l'incident:
- avec l'ensemble des personnes concernées.

Nous recherchons des faits et, pour chaque fait, nous demandons :

- Qu'a-t-il fallu pour que cela arrive ?
- Est-ce nécessaire ?
- Est-ce suffisant?

Demander si le fait est nécessaire permet de supprimer les informations inutiles tandis que demander si un fait est suffisant permet de découvrir d'autres faits qui pourraient aussi expliquer la cause ou l'incident.

Pour organiser les faits, nous utilisons deux symboles qui représentent les faits habituels ou permanents d'une part et les faits inhabituels d'autre part (fig. 3.1).

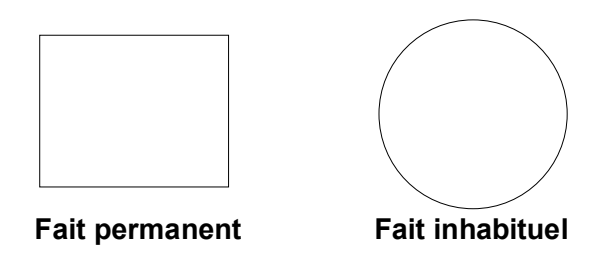

*fig. 3.1 Symboles utilisés dans l'arbre des causes* 

La méthode part du concept que, dans le cadre d'un **état permanent** et d'une suite de faits normaux, il ne doit pas y avoir d'incident. Par conséquent, l'incident résulte d'un fait ou d'un **état inhabituel**. L'analyse de l'accident consiste donc à reconstituer le processus en identifiant surtout les facteurs **inhabituels** qui ont concouru à sa survenance.

Chaque fait est relié à un fait **antécédent** par un lien logique (fig. 3.2). En pratique, nous construirons l'arbre de **droite à gauche** afin que le sens de lecture (de gauche à droite) corresponde à la chronologie des faits :

<sup>1</sup> Par contre, dire que "l'ingénieur système ne connaissait pas la procédure à appliquer" est un fait.

<sup>2</sup> Cette hypothèse peut facilement être vérifiée et devenir un fait.

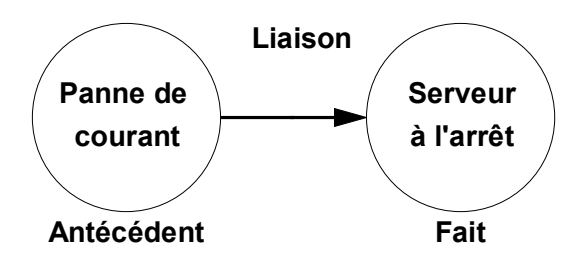

*fig. 3.2 Lien entre un fait et un antécédent* 

Chaque liaison est examinée sous deux aspects (fig. 3.3) :

- son caractère **nécessaire**, formalisé par la question "Qu'a-t-il fallu pour que le fait survienne ?".
- son caractère **suffisant**, formalisé par la question "Cela a-t-il suffit pour que le fait survienne ?".

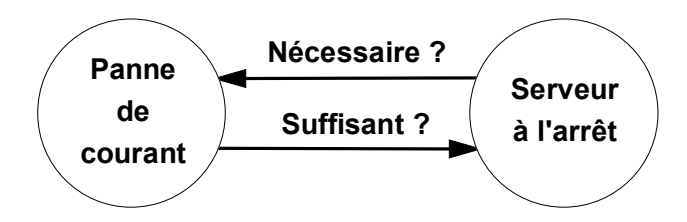

*fig. 3.3 Analyse du caractère nécessaire et suffisant du lien de causalité* 

Quand un antécédent n'est pas suffisant c'est qu'un autre antécédent était aussi nécessaire. Il peut donc y avoir plusieurs antécédents à un fait. Nous parlerons alors de **conjonction** de causes (fig. 3.4) :

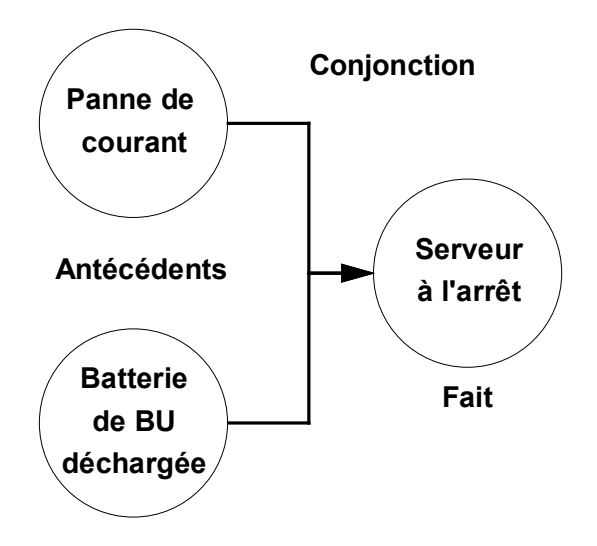

*fig. 3.4 Causes conjointes : chacune nécessaire mais pas suffisante si seule* 

Inversement, un même antécédent peut avoir plusieurs conséquences. L'antécédent est une cause commune à plusieurs faits. Nous parlerons alors de **disjonction** (fig. 3.5) :

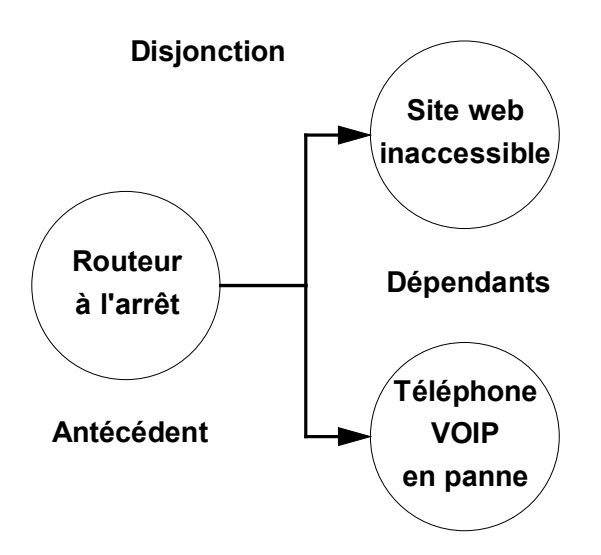

*fig. 3.5 Cause commune* 

Une conjonction de causes peut entraîner une disjonction de faits dépendants (fig. 3.6)

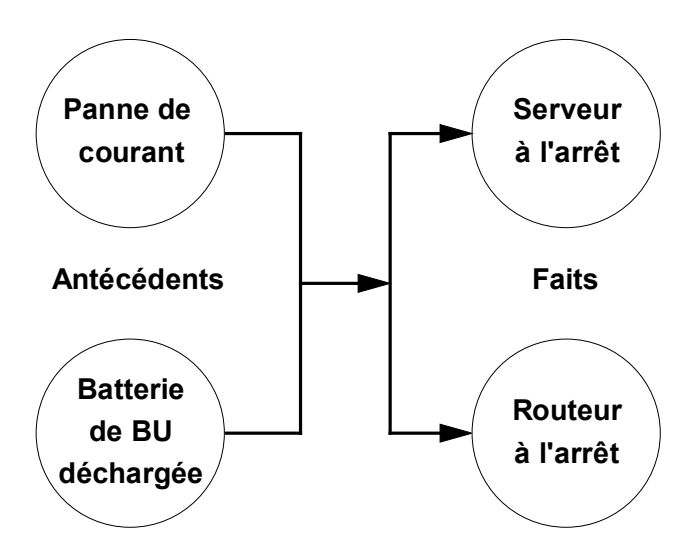

*fig. 3.6 Conjonction de causes et conséquences communes* 

Dans ce cas, nous essaierons de réorganiser les faits de manière à mettre en évidence un fait ou un état intermédiaire (fig. 3.7) :

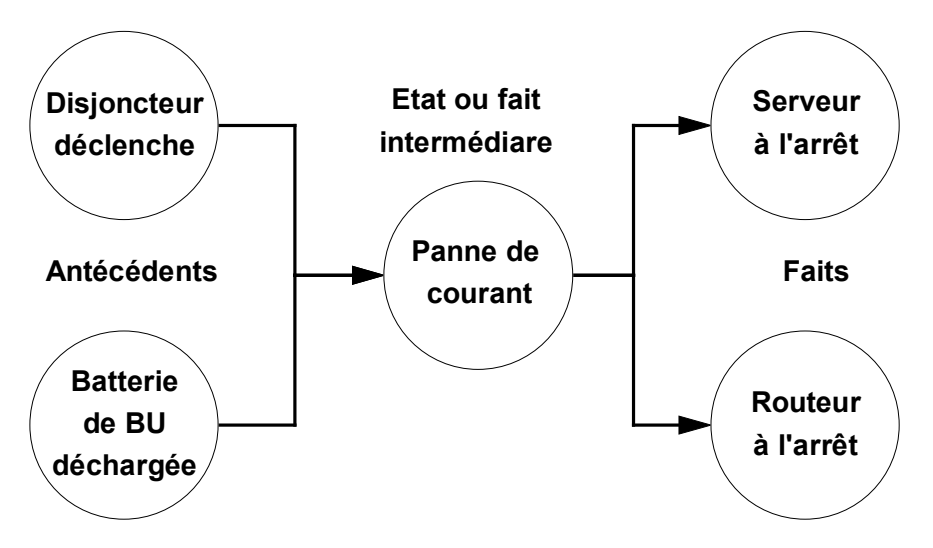

*fig. 3.7 Réorganisation des faits et apparition d'un état intermédiaire* 

### **3.3. Les 5 Pourquoi ?**

Pour rechercher les faits, nous pouvons reprendre les catégories d'Ishikawa. Que s'est-il passé d'inhabituel en ce qui concerne :

- les matières premières / énergie, *p.ex.: il y a eu une panne de courant*
- les machines. *p.ex.: le serveur s'est arrêté*
- la main d'œuvre. *p.ex.: le technicien de garde ne savait pas où sont les disjoncteurs*
- les modes opératoires et procédures, *p.ex.: aucun message d'alerte n'a été transmis*
- le milieu ?

*p.ex.: le local des serveurs était verrouillé et inaccessible* 

La question essentielle de la démarche est "**Pourquoi ?**"

Toutefois, il est peu probable que nous arrivions à la cause primaire de l'incident avec une seule question. De plus, en nous contentant d'une réponse, risquons de passer à côté d'autres causes tout aussi pertinentes.

Une technique largement utilisée est appelée "**les 5 pourquoi ?**". Elle consiste à poser remonter de cause en cause en posant cinq fois successivement la question du pourquoi :

- *Pourquoi le serveur est-il à l'arrêt ? Parce qu'il y a eu une panne de courant pendant la nuit.*
- *Pourquoi y a-t-il eu une panne de courant ? Parce qu'il y a eu un orage sur la région.*
- *Est-ce qu'il suffit d'un orage pour mettre le système en panne ? Non car il y a un système d'alimentation de secours*
- *Pourquoi le système de secours n'a-t-il pas pris le relais ? Parce que les batteries n'étaient pas chargées.*
- *Pourquoi les batteries étaient-elles déchargées ? Parce que le chargeur était resté déconnecté.*
- *Pourquoi le chargeur était-il déconnecté ? Parce qu'on avait eu besoin de la prise pour alimenter un autre appareil.*
- *etc…*

Nous arrêtons les questions dans les cas suivants :

- nous aboutissons sur une action ou un **état normal**. *p.ex.: il y a eu un orage sur la région*  Le fait qu'il y ait un orage est un état normal sous nos latitudes, surtout en été. Il est inutile d'en rechercher les causes. *p.ex.: le webmaster a effectué une mise à jour du site web*  Mettre un site web à jour est une action normale qui fait partie du travail d'un webmaster. Il est inutile d'en rechercher les causes.
- l'action ou l'état concerne **la vie privée** d'un intervenant. *p.ex.: il a fait la fête chez lui, il s'est endormi, il n'a pas entendu le téléphone.*

Aucun plan d'action ne pourra être mis en place sur des sujets qui sortent du champ de compétence de l'entreprise. Dès lors, cet enchaînement de causes ne doit pas apparaître dans le diagramme.

- la cause est **inconnue**.

*p.ex.: L'électricien a fait des travaux sur le réseau électrique.*  Dans ce cas, nous utiliserons un symbole avec un point d'interrogation.

#### **3.4. Agir, réparer et prévenir**

Plus nous posons des questions, plus nous progressons dans la compréhension de l'incident. En général, l'arbre des causes présente une certaine structure. Partant de l'incident, nous rencontrons successivement :

- des causes qui mettent en évidence le **facteur humain**,
- des causes qui sont essentiellement d'origine **matérielle ou technique**,
- des causes liées à des questions d'**organisation générale**.

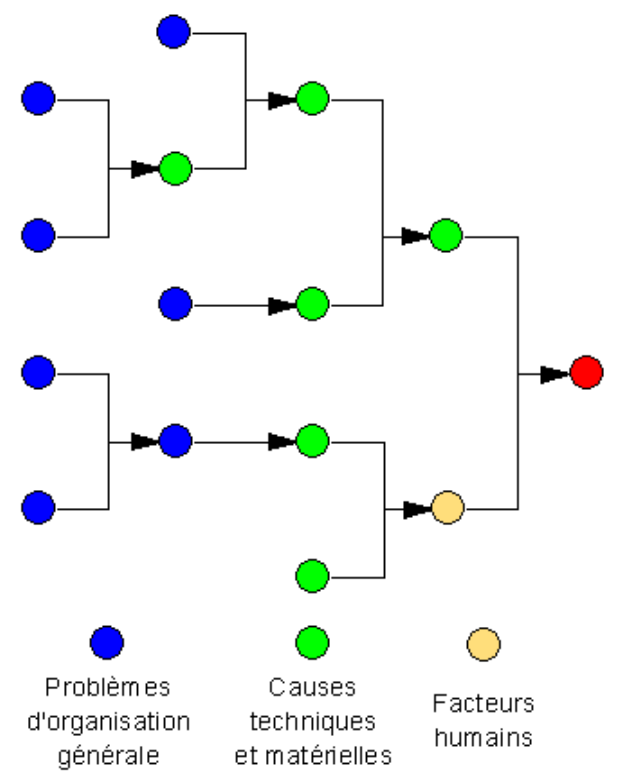

*fig. 3.8 Les causes s'organisent en couches de différents types* 

Plus nous nous éloignons de l'incident proprement dit (arrêt du serveur) et plus la tentation est grande de ne retenir que les causes qui sortent de notre sphère de responsabilité  $(1)$ .

A l'inverse, les causes plus éloignées de l'incident sont communes à un plus grand nombre de situations. De ce fait, elles sont susceptibles d'être à l'origine d'un plus grand nombre incidents potentiels… si une conjonction malheureuse apparaît.

<sup>1</sup> Nous pourrions faire un parallèle intéressant avec le mythe d'Adam et Eve.

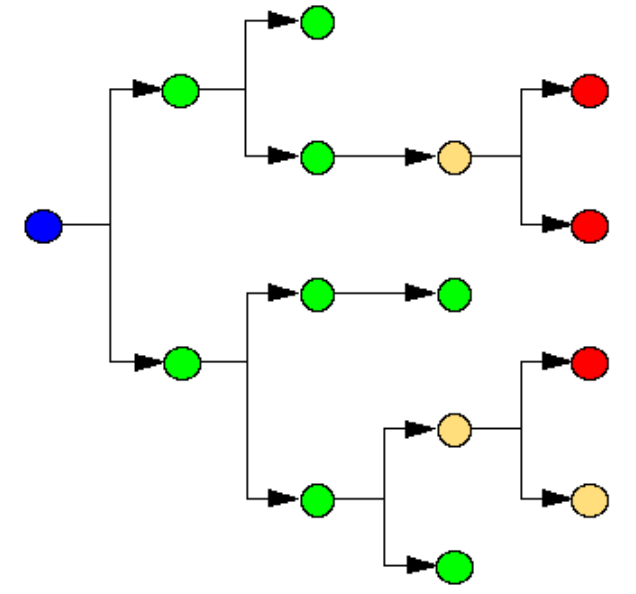

*fig. 3.9 Une cause éloignée peut avoir de nombreuses conséquences si…* 

Pour établir un plan d'action efficace, nous allons, **pour chacune des causes** (<sup>1</sup>) :

- imaginer une ou plusieurs solutions adaptées,
- évaluer la faisabilité des solutions proposées.
- rechercher si la cause peut avoir un impact dans un autre domaine,

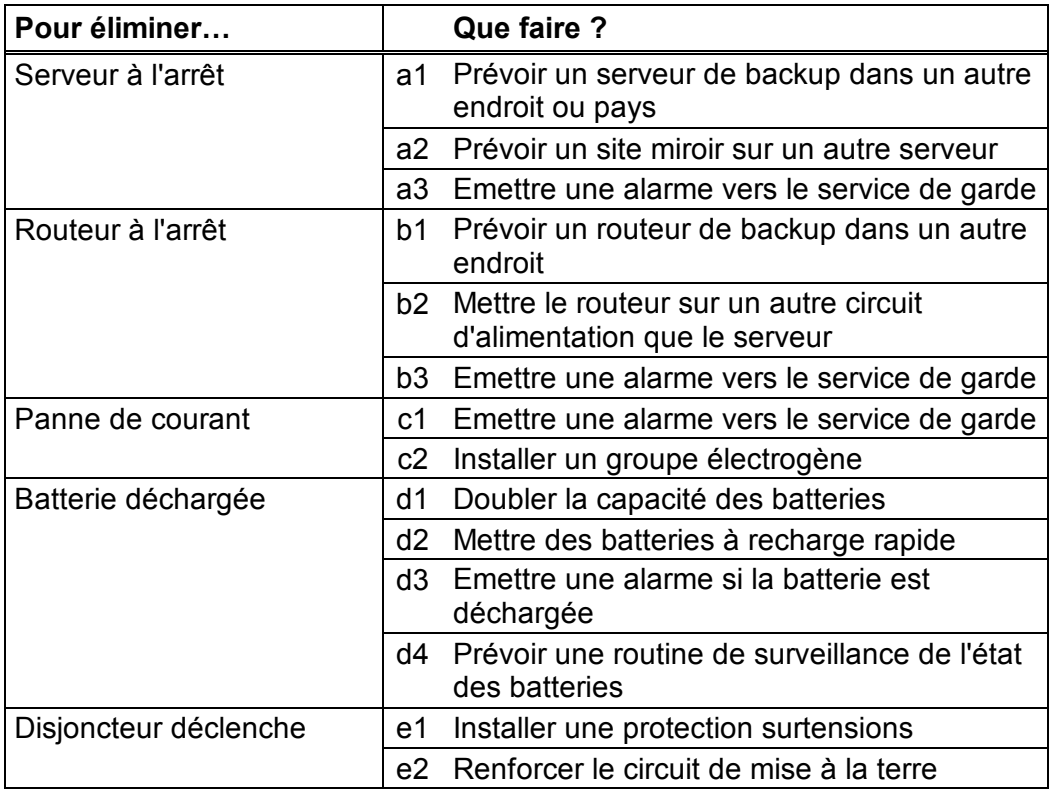

Par exemple, en reprenant le schéma de la fig. 3.7 :

Chacune des solutions est ensuite évaluée sur base de plusieurs critères.

 $\overline{a}$ 

<sup>1</sup> C'est précisément l'intérêt du système : en ayant mis en évidence un grand nombre de petites causes, on peut mettre en œuvre un grand nombre de solutions.

Les premiers critères employés sont généralement :

- le **coût**
- la **facilité** de mise en œuvre.

Il faut également - et surtout – voir si la solution est préventive ou curative et quelle est sa portée :

- élimine-t-elle (quasi-) totalement le risque d'incident ? *p.ex. serveur de backup ailleurs ou un site miroir sur un serveur remote*
- diminue-t-elle le risque et les conséquences de l'incident sans le supprimer ? *p.ex. augmenter la capacité des batteries est favorable mais sans effet si la panne de courant est plus longue*
- a-t-elle un impact nul sur le risque d'incident mais peut-elle éventuellement limiter les conséquences ?

*p.ex. installer une alarme n'a aucun impact si personne ne réagit.* 

Nous pouvons aussi examiner si la solution

- est durable dans le temps ? *p.ex. une routine de surveillance des batteries risque de tomber dans l'oubli après quelques temps.*
- est valable pour plusieurs postes ?

*p.ex. installer un groupe électrogène assez puissant peut intéresser d'autres utilisateurs.* 

Chacune des solutions est évaluée face à chacun des critères et reçoit par exemple une cote allant de 0 (très mauvais) à 5 (excellent). Cette cotation est évidemment subjective mais elle permet de classer les différentes solutions les unes par rapport aux autres. Eventuellement, nous pouvons appliquer un facteur de pondération à chaque critère.

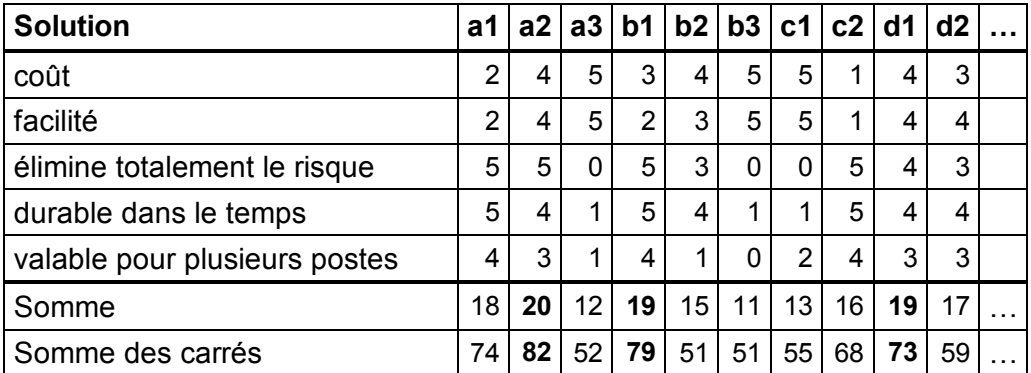

Nous effectuons la somme des cotes et nous appliquons en priorité les solutions qui ont obtenu le score le plus élevé.

Une variante plus correcte d'un point de vue géométrique consiste effectuer la somme des carrés des cotes. En effet, chaque critère peut être vu comme un axe d'un système à [ n ] dimensions. Dans ce système les meilleures solutions sont celles qui sont simultanément "au bout" de plusieurs axes donc, les plus éloignées de l'origine (fig. 2.8). Dès lors, par Pythagore, ce sont celles pour lesquelles la somme des carrés est maximale.

#### **3.5. Conclusion**

La méthode de l'arbre des causes est une méthode efficace, à condition qu'elle repose sur un travail de groupe. Elle doit impliquer chacun des acteurs et éviter que cela ne devienne le travail d'un spécialiste.

Les causes matérielles sont relativement faciles à traiter, car les solutions ne dépendent que d'une implication des décideurs "locaux" et des moyens accordés à leur réalisation.

Par contre, les causes qui touchent à l'organisation de l'entreprise, aux méthodes de travail et au facteur humain sont beaucoup plus difficiles à traiter. Elles demandent souvent des délais plus longs et nécessitent une volonté affirmée de la Direction.

La méthode a aussi l'avantage d'amener un changement d'attitude à l'égard du fonctionnement du système grâce à :

- la sensibilisation aux problèmes potentiels,
- le dialogue entre les intervenants,
- la solidarité entre les personnes concernées.

# **4. Exercices**

# **® Exercice 1**

Construire les diagrammes d'Ishikawa relatifs aux problèmes suivants :

- Un utilisateur vient de s'abonner auprès d'un fournisseur d'accès à Internet. Il a installé tous les appareils et tous les câbles mais n'arrive pas à accéder à Internet.
- J'ai téléchargé une vidéo depuis Internet mais je n'arrive pas à la visualiser sur mon ordinateur.
- Un utilisateur a fait un upgrade de son système d'exploitation et maintenant, son ordinateur refuse de démarrer.

# **® Exercice 2**

Etablissez l'arbre des causes relatif à l'incident suivant :

*Lundi matin, notre service de clientèle reçoit une plainte d'un client disant que notre site web est resté inaccessible pendant tout le week-end.* 

*L'enquête a révélé que notre serveur web s'est arrêté dans la nuit de vendredi à samedi suite à une panne de courant générale due à un violent orage sur la région. Le serveur de back-up s'est arrêté également car il est branché sur le même circuit électrique. En principe, l'onduleur (UPS) aurait dû prendre le relais et alimenter le système pendant 24h au moins mais ses batteries étaient complètement déchargées. Il est apparu que vendredi matin, dans le cadre des travaux d'extension de l'installation électrique dans le bâtiment, des électriciens ont déconnecté le circuit sur lequel ils devaient intervenir sans s'apercevoir que ce circuit alimentait aussi nos serveurs web et l'onduleur. Personne ne s'est aperçu de la panne car l'onduleur a pris le relais pendant la journée, vidant ses batteries. En fin de journée, les électriciens ont rétabli le courant mais les batteries n'ont pas eu le temps de se recharger avant le début de l'orage.* 

Imaginez un maximum de solutions en vous servant de chacun des faits. Pour chaque fait, repensez aux catégories d'Ishikawa : peut-on intervenir sur

- les matières premières / énergie,
- les machines,
- la main d'œuvre,
- les modes opératoires et procédures,
- le milieu?

Définissez une liste de critères d'évaluation des solutions et hiérarchisez-les selon ces critères.

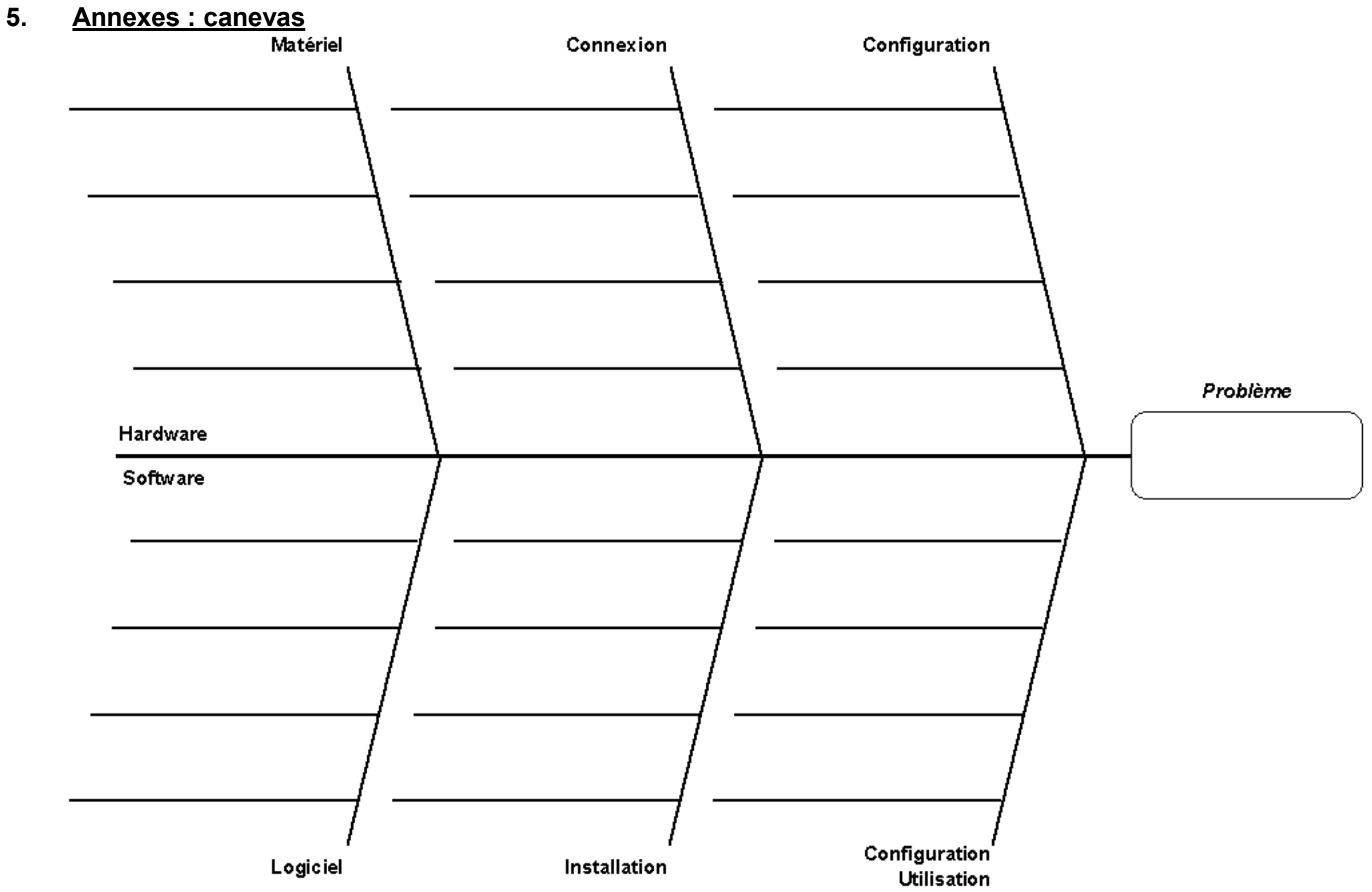

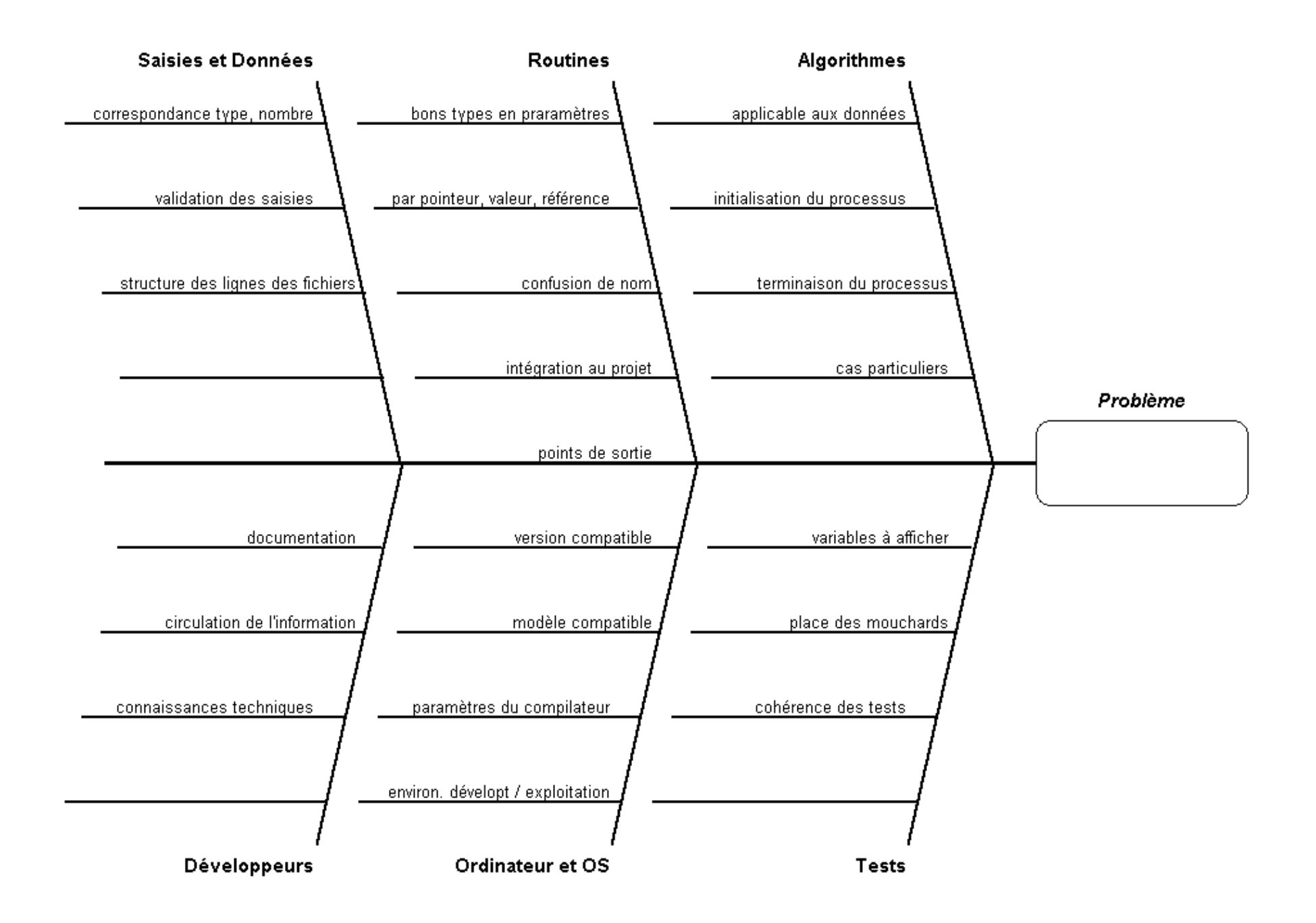

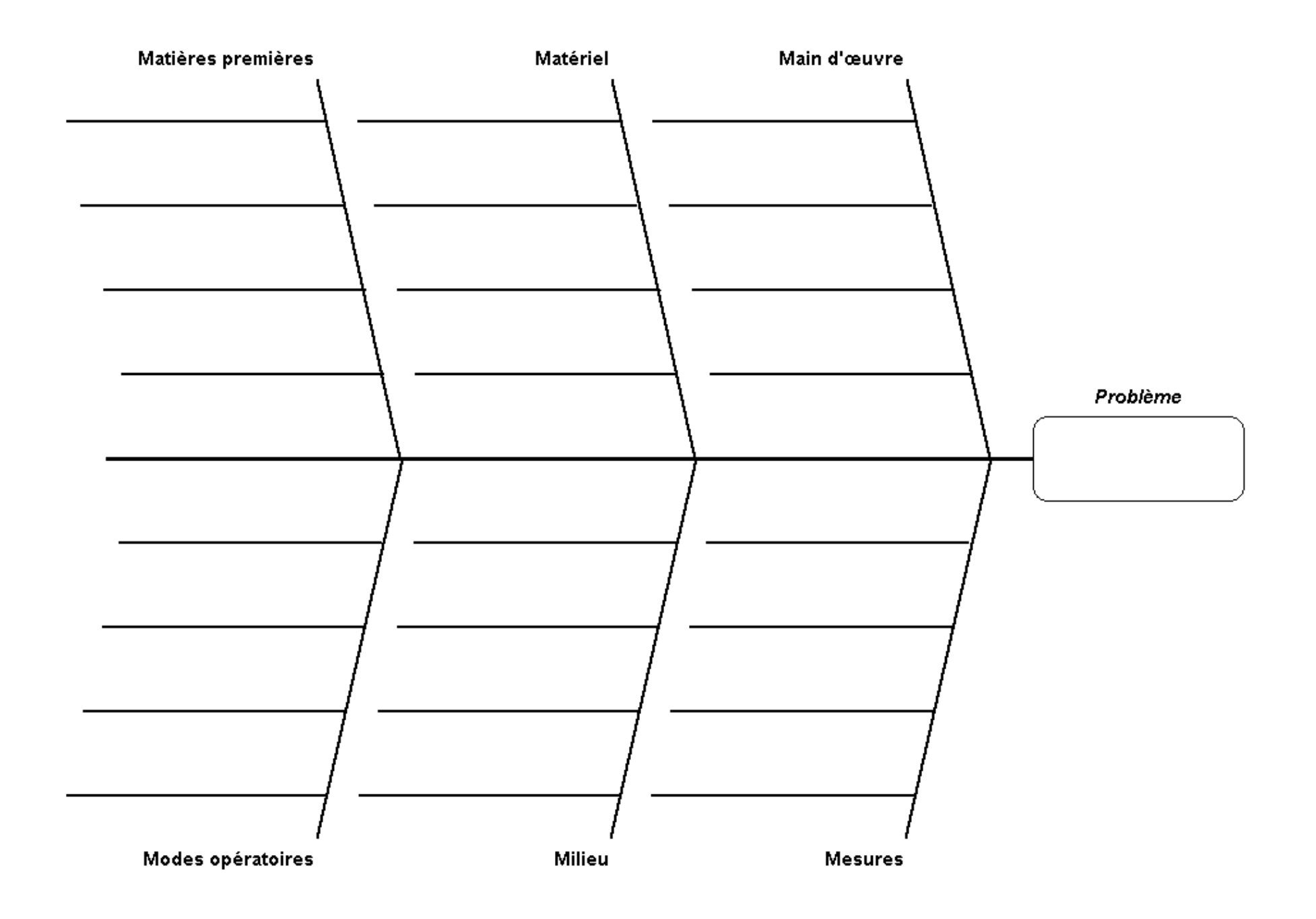

### **6. Sources**

- **Diagramme de Ishikawa** 
	- Anonyme **Wikipedia** *fr.wikipedia.org/wiki/Diagramme\_de\_causes\_et\_effets*
- **Diagramme de Ishikawa**  Erwan NEAU Innovation et information stratégique *erwan.neau.free.fr/Toolbox/Diagramme\_d\_ISHIKAWA.htm*
- **Analyzing Cause and Effect Diagrams**  William McNeese BPI Consulting, LLC *www.spcforexcel.com/analyzing-cause-and-effect-diagrams*
- **Le Diagramme de "Causes à Effet" de Kaoru Ishikawa**  Pierre CÉLIER ENSET de Mohammedia *www.enset-media.ac.ma/cpa/diagramme\_ishikawa.htm*
- **Les outils des méthodes de résolution de problèmes Diagramme de "Causes à Effet"**  Rémi BACHELET Ecole centrale de Lille *rb.ec-lille.fr/Cours\_de\_Qualite.htm*
- **Le diagramme de causes et effet d'Ishikawa**  Baccou Bonneville Consultants *makeitstrategic.com/index.php/2008/02/02/diagramme-causes-effetishikawa?blog=5*
- **Savoir construire l'arbre des causes**  Académie de Caen Enseignement de la Prévention des Risques Professionnels *www.discip.ac-caen.fr/ risques.professionnels/telechargement/jour2/Methode\_ADC.ppt*
- **Analyser les accidents**  Méthode de l'arbre des causes M. Eudes, M. Lesbats
	- Université de Bordeaux Département HSE *hse.iut.u-bordeaux1.fr/lesbats/H-arbre des causes/ADC.HTM*
- **Méthodes en prévention** 
	- Arbre des causes CRAM Bourgogne et Franche-Comté *www.cram-bfc.fr/prevention/PDF\_prevention/arbre\_des\_causes.pdf*

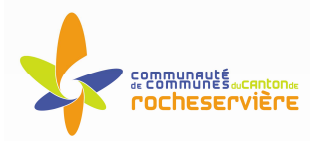

# **ESPACE MULTIMEDIA DU CANTON DE ROCHESERVIERE**

# **Atelier « pour débuter » Maintenir son ordinateur Windows XP à jour**

# **1 – Introduction**

• Un ordinateur, c'est comme une voiture, ça s'entretient. Vous allez apprendre dans cette initiation des gestes de maintenance simples et réguliers qui redonneront du peps à votre ordinateur, ralenti par vos surfs assidus et des installations répétées de logiciels.

# **2 – Nettoyage du disque dur**

- Votre ordinateur et particulièrement son disque dur n'est malheureusement pas un puits sans fond ! Même si les capacités des disques durs actuels sont de plus en plus confortables, les chances de saturation sont aussi grandes, en raison de la manipulation de plus en plus fréquente de fichiers et de programmes de grande taille (fichiers audio et vidéo, installations de jeux 3D...) Les gigaoctets sont grignotés rapidement et un disque dur rempli à ras bord aura beaucoup de mal à fonctionner correctement. Pire, il pourrait "planter"... Un conseil : surveillez donc de près son niveau d'occupation. Veillez à ce qu'il reste toujours au minimum 500 Mo d'espace libre. De temps à autre, procédez à un nettoyage en règle dont voici les grandes lignes.
- **Menu Démarrer > Tous les Programmes > Accessoires > Outils Système > Nettoyage du disque** (à effectuer tous les mois)
- Cette application va calculer l'espace qu'il peut libérer en supprimant tous les fichiers inutiles de votre PC.
- La fenêtre du programme vous propose de **sélectionner les fichiers à supprimer** en vous indiquant leurs noms et leurs tailles, cliquer sur **OK pour supprimer** ces fichiers.

# **3 – Supprimer un logiciel de son disque dur en toute sécurité**

- L'utilitaire **Ajout/Suppression de programmes** vous permet de désinstaller en toute sécurité les logiciels qui vous sont inutiles. Cet utilitaire permet de désinstaller un logiciel, sans pour autant créer de conflit avec un autre logiciel. Pour cela, l'utilitaire désinstalle les principaux fichiers du logiciel, mais laisse les fichiers indispensables au fonctionnement des autres logiciels. Ainsi grâce à cet utilitaire, vous pourrez augmenter l'espace disque de votre PC.
- **Menu Démarrer** > **Paramètres** > **Panneau de configuration** > **Ajout/Suppression de programmes**. Sélectionnez le logiciel à désinstaller, puis cliquez **Ajouter/Supprimer**.

Il se peut que, malgré la désinstallation, on vous signale que des fichiers dudit programme n'aient pas été supprimés. Il faudra aller les supprimer à la main (un programme est généralement installé dans le dossier "**Program Files**" de votre disque dur en **sélectionnant le dossier du logiciel** en cours et en tapant **Supprimer** avec le clavier.

# **4 – Supprimer les fichiers Internet temporaires**

- Au cours de vos surfs, votre **navigateur conserve toutes les pages Web** que vous avez consultées dans un dossier spécial afin que vous puissiez les visualiser plus rapidement par la suite. Il est important d'effacer ces "**fichiers Internet Temporaires**" de temps en temps pour ne pas trop ralentir vos consultations sur Internet
- **Sous Internet Explorer, menu Outil > Options Internet**. (à effectuer tous les mois)
- Dans la case "Fichiers Internet temporaires" de **l'onglet Général**, cliquez sur le bouton "**Supprimer les fichiers**". L'opération peut durer plusieurs minutes.

# **5 – Se protéger contre les virus**

- Un **virus** est un **programme parasite** pouvant prendre le contrôle de certaines parties de votre ordinateur et capable de se dupliquer. Il peut entraver le bon fonctionnement du PC, le ralentir ou bien espionner vos faits et gestes. Il existe tout naturellement des anti-virus pour enrayer leur progression. Un **virus passe** généralement **par une disquette** ou **par Internet** (ouverture d'un fichier-joint d'un email, téléchargement d'un utilitaire...) pour contaminer un ordinateur. Si, par exemple, un programme de traitement de texte contient un virus, ce dernier s'active lorsque vous lancez ce programme. Voici plusieurs façons de se protéger :
- **S'équiper d'un anti-virus** : est devenu **indispensable**. L'installer ne suffit pas, il faut faire régulièrement des **mises à jour** sur le site de l'éditeur car de **nouveaux virus** sont **découverts en permanence**. Chez la plupart des éditeurs, cette **procédure est gratuite**, au moins pendant une période définie.
- **Méfiez-vous des pièces jointes des mails** : dans l'idéal, il ne faudrait jamais ouvrir les pièces jointes contenues dans les emails. Même si elle a l'air bien sous tout rapport, même si son intitulé est alléchant, même si vous connaissez l'expéditeur (apparent) de l'email. Il se peut tout à fait que l'un de vos correspondants habituels ait été contaminé et qu'il "vous écrive" à son insu. Bien sûr un logiciel antivirus protège efficacement contre les pièces jointes infectées, mais il y a toujours une période de battement plus ou moins longue entre l'identification d'un nouveau virus, et la disponibilité du vaccin adéquat.
- **Passez à l'antivirus les programmes que vous avez téléchargés** : N'exécutez jamais un programme que vous venez de télécharger, par mail ou sur un site Web, sans l'avoir préalablement scanné avec un antivirus. S'il est contaminé, votre logiciel de protection le mettra hors d'état de nuire.
- **Antivirus gratuit** : téléchargement libre sur Internet à l'adresse suivante :
	- o www.telecharger.com : AVG Free, Avast

# **6 – Se protéger contre les cookies, mouchards et autres espions**

- Un **cookies** est un fichier qu'un site web envoie et stocke sur votre ordinateur afin de l'utiliser lors de la prochaine connexion de celui ci, généralement dans le but de personnaliser les pages à renvoyer en fonction du profil de l'utilisateur. S'il revêt des aspects pratiques, le cookie peut aussi s'avérer être un véritable mouchard. En effet, certains "traquent" vos habitudes de navigation, et d'autres pourraient même révéler votre identité s'ils sont croisés avec des bases de données nominatives.
- Les **mouchards** : ce sont de petits logiciels gratuits (freewares) ou presque (sharewares) qui contiennent logiciels espions ("spywares"). Un spyware est un programme qui, par Internet, peut recueillir et transmettre les données personnelles d'un internaute à une régie publicitaire, notamment sur ses intérêts, ses habitudes de téléchargement et de navigation. Tout cela dans un but exclusivement commercial.
- Pour vous en débarrasser, le mieux est encore de recourir à un logiciel spécialisé tel que **Spybot** ou **Ad-Aware**, certains cookies ne pouvant pas être effacés "à la main". Ces logiciels peuvent être télécharger gratuitement sur **www.telecharger.com.**

# **7 – La restauration du système**

- La restauration système est un processus qui enregistre les modifications réalisées sur le système par des **sauvegardes périodiques** de l'état de l'ordinateur à un instant t. Des points de restauration périodiques sont alors créés.
- La restauration du système donne une nouvelle chance à l'utilisateur qui a rendu son système instable en lui donnant la possibilité de revenir à un état antérieur stable. Si vous revenez à un état antérieur, vos fichiers personnels ne seront pas effacés.
- **Menu Démarrer > Programmes > Accessoires > Outils système > Restauration du Système.** Choisissez **Restauration du système**, puis cliquer sur la date et l'heure de restauration choisis (en gras bleu). L'ordinateur redémarre et revient dans son état initial.

# **8 – La défragmentation**

- Les installations et désinstallations successives de logiciels, les copies et autres collages de fichiers par-ci par-là, les sauvegardes... Toutes ces manipulations entraînent un **éparpillement des données sur le disque dur**, qui ressemble alors à du gruyère. P**lus les données sont "fragmentées"**, **plus cela demande du temps** aux têtes magnétiques de lecture d'aller les chercher. C'est pourquoi, il faut **défragmenter régulièrement son disque dur**, c'est-à-dire réorganiser les données. A effectuer une fois par mois environ.
- **Menu Démarrer > Programmes > Accessoires > Outils système > Défragmenteur de disque**. Choisissez la lettre du lecteur à défragmenter (généralement C :) puis vérifiez que dans "**Paramètres**", les deux options proposées soient bien cochées ("Réorganiser les fichiers pour que mes programmes démarrent plus vite" et "Vérifier le lecteur") avant de démarrer. Selon la taille du disque dur et son état de fragmentation, l'opération peut durer entre 10 minutes et plusieurs heures. Vous ne pourrez pas vous servir du PC pendant ce temps.

# **9 – Maintenir à jour son système d'exploitation**

• Au fur et à mesure, on découvre dans les systèmes d'exploitation, Windows essentiellement, et les logiciels comme Internet Explorer, ce que les spécialistes appellent des **failles de sécurité**. Si vous êtes sur PC, allez régulièrement sur le site de Microsoft pour télécharger les correctifs gratuits qui vous mettront (temporairement) à l'abri. Ce site est accessible directement à l'adresse suivante : **www.windowsupdate.microsoft.com**

# **10 – Procédure pour débloquer un programme**

• Si vous utilisez un programme et que celui-ci se bloque. Patientez 30 secondes puis procédez comme : appuyez et maintenez en bas les deux touches **CTRL** et **ALT** d'une main et appuyez une fois sur la touche **SUPPR** avec l'autre main. Dans la fenêtre qui apparaît, **cliquez** une fois sur le **nom du programme** bloqué. Cliquez sur **Fin de tâche.**

# **11 – Classement et sauvegarde de vos données**

- Pour classer vos fichiers, ouvrez l'Explorateur Windows, **Démarrer > Programmes > Accessoires > Explorateur Windows**, cliquez droit sur le fichier ou le dossier que vous souhaitez déplacer et sélectionnez **Couper**. **Ouvrez le dossier destination** puis à l'intérieur cliquez droit, dans le menu déroulant sélectionner **Coller**.
- Les documents (traitement de texte, tableaux…) créés sont sauvegardés par défaut dans **Mes documents**. Effectuez des **sauvegardes régulières sur CDROM** afin de pouvoir restaurer vos données en cas de panne.